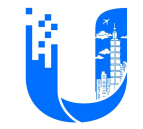

## UI Assignment Python

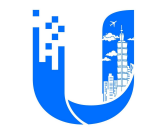

## Environment Setup

- Create the git repository and create a new branch: develop.
- (develop)commit 1: Generate the development key pair for encrypting/validating JWT.
- (develop)commit 2: Create a new target in make file.
	- Use docker to run a PostgreSQL instance.
		- Database name: ui\_test
		- Database user: ui\_test
- (develop)commit 3: Create a new target to populate an users table.

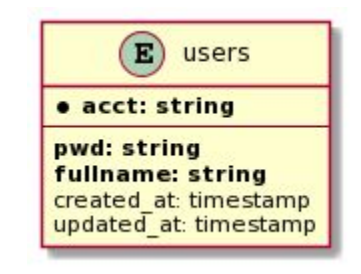

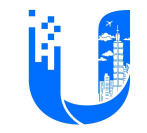

## Basic

- Requirements
	- Create a feature branch: feat/impl-api.
	- Use **Django** to build a RESTful service.
	- Use **SQLAlchemy** to access the users table.
	- Use JWT as access token for each API, except sign in and sign up.
- $AC$ 
	- (feat/impl-api)commit 1: Create an API to list all users.
	- (feat/impl-api)commit 2: Create an API to search an user by fullname.
	- (feat/impl-api)commit 3: Create an API to get the user's detailed information.
	- (feat/impl-api)commit 4: Create an API to create the user (user sign up).
	- (feat/impl-api)commit 5: Create an API to generate the token to the user (user sign in).
	- (feat/impl-api)commit 6: Create an API to delete the user.
	- (feat/impl-api)commit 7: Create an API to update the user.

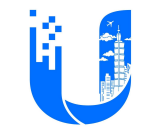

## Bonus

- (feat/impl-api)commit 8: Create a query parameter for **paging** and **sorting**.
- (feat/impl-api)commit 9: Create an API to update user's fullname.
- (feat/impl-api)commit 10: Create a swagger document for your APIs.
- (feat/impl-api)commit 11: Use docker-compose to run your application with PostgreSQL.
- (feat/impl-api)commit 12: Create a websocket to push the notification when the user failed to sign in.
	- Create websocket client for testing
- (feat/impl-api)commit 13: Enable security
	- Enable HTTPS
	- CSRF
	- XSS